## *Logical reasoning and programming***, lab session 5 (October 23, 2023)**

The following exercises require an SMT solver. For simplicity, you can use

- an [online version](https://microsoft.github.io/z3guide/playground/Freeform%20Editing) of Z3, or
- an [online version](https://cvc5.github.io/app/) of  $CVC5<sup>1</sup>$  $CVC5<sup>1</sup>$  $CVC5<sup>1</sup>$ ,

or both. Even better, you can install [Z3](https://github.com/Z3Prover/z3) or [CVC5](https://cvc5.github.io/) yourself. Another option is to use [pySMT,](https://github.com/pysmt/pysmt) a convenient way how to experiment with various SMT solvers in Python. If you want to learn a bit more about the Z3 prover, you should start with this [Z3 Guide.](https://microsoft.github.io/z3guide/) Moreover, if you want to play with the Z3 prover in Python, check [Z3 API in Python](https://microsoft.github.io/z3guide/programming/Z3%20Python%20-%20Readonly/Introduction) and [Programming Z3.](https://theory.stanford.edu/~nikolaj/programmingz3.html) However, if you want to experiment with various SMT solvers in Python, you should try [pySMT.](https://github.com/pysmt/pysmt)

**5.1** We have a language that contains only one binary predicate symbol  $\in$  and we have an interpretation  $\mathcal{M} = (D, i)$  such that  $D = \{a, b, c, d\}$  and  $i(\in)$ is given by the following diagram:

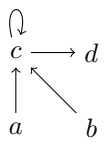

Meaning that  $x \in y$  iff there is an arrow from x to y. Decide whether the following formulae are valid in  $M$ :

- (a)  $\exists X \forall Y (\neg(Y \in X)),$
- (b)  $\exists X \forall Y (Y \in X),$
- (c)  $\exists X \forall Y (Y \in X \leftrightarrow Y \in Y),$
- (d)  $\exists X \forall Y (Y \in X \leftrightarrow \neg(Y \in Y)).$
- **5.2** Decide whether it is satisfiable in the theory of uninterpreted functions that

$$
x = f(f(f(f(f(x)))) \land x = f(f(f(x))) \land x \neq f(x).
$$

- **5.3** Is it possible to decide whether  $\forall X(f(f(X)) = g(X)) \land f(g(a)) \neq g(f(a))$ is satisfiable by our congruence closure algorithm?
- **5.4** Prove that the algorithm to extract a solution for Difference logic, if there is no cycle in the graph, always works.
- **5.5** Try all the examples in the [SMT-LIB Examples.](http://smtlib.cs.uiowa.edu/examples.shtml)
- **5.6** Show that  $x y > 0$  iff  $x > y$  holds for integers, but does not hold for bit-vectors with a fixed length.
- **5.7** Let  $x$  be a 32 bit-vector. You want to verify that if you produce  $y$  by  $x \gg_s 31$  (arithmetic right shift is **bvashr**) followed by one of the following

<span id="page-0-0"></span><sup>&</sup>lt;sup>1</sup>There is also an older version called [CVC4](https://cvc4.github.io/) available.

- $(x \oplus y) y$ , or
- $(x + y) \oplus y$ , or
- $x ((x + x) \& y),$

then you get the absolute value of  $x$ . For further details, check [this](https://graphics.stanford.edu/~seander/bithacks.html#IntegerAbs) webpage.

- **5.8** How hard is it to check whether two programs are equivalent?
- **5.9** Try [CBMC,](https://www.cprover.org/cbmc/) using MiniSAT and Z3, on f11, f12, f13, and f14 from [this](https://www.cs.cmu.edu/~15414/s21/lectures/15-bmc/cbmc-example.c) example. For details, see [these](https://www.cs.cmu.edu/~15414/s21/lectures/15-bmc.pdf) lecture notes.
- **5.10** Check the Static Single Assignment (SSA) example in [these](https://www.decision-procedures.org/slides/uf.pdf) slides.
- **5.11** You can find many examples in Dennis Yurichev's [SAT/SMT by Example.](https://sat-smt.codes/)